Photoshop 2021 (Version 22.5.1) keygen.exe Keygen Full Version (April-2022)

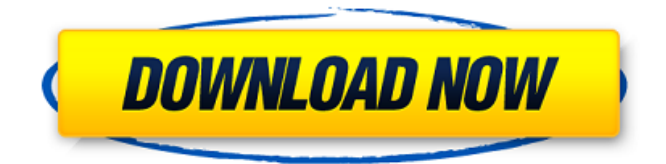

## **Photoshop 2021 (Version 22.5.1) Crack With Key Free Download**

Note The Quick Selection tool is featured in Chapter 4, in which you learn how to resize an image. \* \*\*Figure 1-15:\*\* With the Brush tool, you're able to quickly paint in and edit areas of color. \* \*\*Figure 1-16:\*\* The Spot Healing Brush is a fast and easy way to fix pixel-level problems. \* \*\*Figure 1-17:\*\* You can add multiple layers, which enable you to create and manipulate a photo in many different ways. \* \*\*Figure 1-18:\*\* You can easily select multiple areas of an image by holding down the shift key. # The Right-Click/Windows +Mouse Photoshop includes tools that enable you to easily edit layers in a way that's very similar to Windows and the mouse. For example, you can select a layer by clicking it and then drag it up or down, move it, crop it, rotate it, and more. When you have selected a layer, a gray box shows the boundary of the layer. To edit a layer (or any object), first select it by clicking it. At the bottom of the Tools panel are the familiar Windows and the mouse, and to the right of them are layer-related tools. ## Using Layers Layers are a Photoshop feature that enables you to alter and manipulate multiple colors and shapes easily.

### **Photoshop 2021 (Version 22.5.1) Free**

If you're looking to edit images professionally, then using Photoshop Elements is a great way to get started. But if you're just looking to make some silly memes or experiment with editing images for some different uses, then Photoshop Elements is an awesome tool. There are many things you can do with Photoshop Elements that you can't do in Photoshop. So if you're looking to get started using this great free program, it's worth checking out. In this Photoshop Elements tutorial, we'll take a look at Photoshop Elements and how you can edit an image in this awesome free program. You'll learn how to edit the colour, contrast, exposure, levels, sharpness and background in Photoshop Elements. What is Photoshop Elements? Photoshop Elements is a graphics editor that you can use to make images or edit existing images. It is easy to use, especially if you know some basic Photoshop skills. There is a lot that you can do in Photoshop Elements and it's similar to Photoshop in terms of how you can edit the colour, brightness, contrast and other aspects of an image. However, Photoshop Elements is much lighter on your CPU and this means you can handle more tasks at once. If you want to start using Photoshop Elements, then you can download the program from here. How to edit images in Photoshop Elements Before you can start editing an image, you will need to load the image you want to edit. You can't edit an image that isn't loaded into Photoshop Elements. So you'll need to load the image in Photoshop Elements before you can start editing it. To load an image in Photoshop Elements, just double click on the image you want to edit. This will load the image into the program for you. You can then edit the image by using the tools in the Toolbox or the panel that

appears at the bottom of the screen. You will find a Toolbox at the top of the screen. This contains all of the tools and panels you can use to edit images. There are many different tools in the Toolbox. The biggest ones are: Hand Tool (left mouse button) – You can use this to move and scale the image Pen Tool (right mouse button) – You can use this tool to edit the image. There are different pen tools you can use to draw lines, create shapes and more 388ed7b0c7

## **Photoshop 2021 (Version 22.5.1) With License Code For Windows 2022 [New]**

Q: Does there exist a "Corona effect" method to get some kind of 3D materializing this substance? When I'm trying to visualize the recursion of the substance, and spread it in the image of the cone of the atmosphere, I always get a 5 folds the radius of the atmosphere. But with another substance, like water, maybe 4 folds, or maybe even 3 folds. So I'm wondering: does there exist a "corona effect" to get some kind of 3D materializing this substance? Thanks in advance. A: Thought I'd make this an answer. The answer seems to be yes. And yes, you can emulate the corona effect. What happens is that the molecules get closer to the ground, where they encounter lower atmospheric pressure, further pushing them to the outside. The distance is equal to the length of the geometrical cone. You can just imagine what happens in the bottom of a water basin. If you fill the basin and just let the water float, the height of the water in the basin will start decreasing as the water starts to compress downwards. Q: How to get the content from a string in Python? I am trying to get the text from the string.  $>> a = '[30.98]' >> type(a) >> a >> type(a) >> a.split'(,')[1] Type Error: list indices must be$ integers, not str A: To fetch the second part from the string, you can use rsplit():  $>> a =$  '[30.98]' >>> a.rsplit(']', 1)[1] 30.98 Blogs Jeter's Next Big Swing "I don't miss playings," says the retired Yankee, as the press-shy captain leads website The Players' Tribune, where DeAndre Jordan and Tiger Woods break news (sorry, ESPN) and backers are betting on a media home run Never Miss A Story. Daily PDF "The day after" now prevails for the Los Angeles Kings Before you write off the Los Angeles Kings, remember, the day after a championship is the day after next. Hours after winning their second Stanley Cup in four years, the Kings were quiet.

### **What's New In Photoshop 2021 (Version 22.5.1)?**

For various reasons, processes that are conducted in the food industry require the mixing of different components or components with different properties. For example, the components might be liquids that must be mixed with powders, or the components might be liquids that, after mixing, need to be cooled or pasteurized. In many cases, the components also have different turbulences that require, for example, different shear-forces. The mixing of these components may be accomplished by many different approaches. For example, you can use a motorized mixer, you can use different kind of pumps, you can use different kinds of stirring, etc. In any case, the final mixing step, which takes place in a tank or a drum, must be done carefully. Otherwise, the different components, which are mixed with each other during the mixing step, may separate out, which, in turn, leads to a considerably less efficient mixing. In other words, if not efficient mixing is achieved, the yield of the overall production process may be less efficient, which is highly undesirable. In the food industry, it is also highly desirable that the mixing process that takes place in the tank or drum is controlled or monitored very carefully to assure that all components are mixed properly. Thus, many existing processes, especially those in the food industry, require that a chemical be mixed with a product, in a mixture and, in turn, this mixture be mixed with a further chemical, in a mixture, and these mixtures be mixed with each other in a further mixture, etc. Unfortunately, the components that need to be mixed together are themselves mixed together so badly that a final mixture comprising all required components is not available.Interaction of dibucaine with phospholipid bilayers studied by neutron diffraction. Dibucaine hydrochloride (N,N'-dibucaine HCl) is a local anaesthetic of the amide type. It is an amphoteric compound. Upon contact with a lipid membrane, its efficiency as a local anaesthetic is increased and its ability to interact with the membrane is reduced. The binding of this molecule to lipid membranes was studied using neutron diffraction. To this end, mixed micelles of Triton X-100 and aqueous solutions of dibucaine in the presence and absence of lipid vesicles (size of vesicles was about 1 microm) were used. It was shown that a bilayer-micellar complex formed in the presence of dib

# **System Requirements For Photoshop 2021 (Version 22.5.1):**

Windows 7/8/10/8.1/10.2/10.3/10.4/10.5/10.6/10.7/10.8/10.9 CPU: Intel Core i3-4130 or later Processor: 2.0 GHz or higher RAM: 4GB Graphics: DirectX 9.0c compatible graphics card with 64-bit driver DirectX: Version 9.0c Hard Disk: 30 GB available space How to install Microsoft Flight Simulator X:

Related links:

<http://marido-caffe.ro/?p=3725>

[https://cholotubexxx.com/sin-categoria/photoshop-express-activation-incl-product-key-download-for](https://cholotubexxx.com/sin-categoria/photoshop-express-activation-incl-product-key-download-for-pc-latest/)[pc-latest/](https://cholotubexxx.com/sin-categoria/photoshop-express-activation-incl-product-key-download-for-pc-latest/)

[https://www.bartsboekje.com/wp-content/uploads/2022/07/Photoshop\\_2021\\_Version\\_223.pdf](https://www.bartsboekje.com/wp-content/uploads/2022/07/Photoshop_2021_Version_223.pdf) <http://www.studiofratini.com/adobe-photoshop-2021-version-22-1-1-crack-with-serial-number-free/> <https://wakelet.com/wake/1XFOCT4i9yRy51QWYNI6K>

<https://www.voyavel.it/adobe-photoshop-2022-version-23-0-2-full-license-activation-key-april-2022/> [https://www.immobiliarelamaison.eu/wp-](https://www.immobiliarelamaison.eu/wp-content/uploads/2022/07/Adobe_Photoshop_CC_2015_version_18.pdf)

[content/uploads/2022/07/Adobe\\_Photoshop\\_CC\\_2015\\_version\\_18.pdf](https://www.immobiliarelamaison.eu/wp-content/uploads/2022/07/Adobe_Photoshop_CC_2015_version_18.pdf)

[https://gutierrez1.wixsite.com/siltoraper/post/adobe-photoshop-2021-version-22-3-1-full-license](https://gutierrez1.wixsite.com/siltoraper/post/adobe-photoshop-2021-version-22-3-1-full-license-download-for-pc)[download-for-pc](https://gutierrez1.wixsite.com/siltoraper/post/adobe-photoshop-2021-version-22-3-1-full-license-download-for-pc)

<https://trello.com/c/g9uCeCMi/101-photoshop-2022-version-2311-crack-serial-number-for-windows> <https://mammothminerockshop.com/adobe-photoshop-cc-2014-install-crack-serial-key-download/> <https://copasulassessoria.com.br/advert/photoshop-2021-serial-key-april-2022/>

[https://www.giantgotrip.com/wp-content/uploads/2022/07/Photoshop\\_2021\\_Version\\_2210.pdf](https://www.giantgotrip.com/wp-content/uploads/2022/07/Photoshop_2021_Version_2210.pdf) <https://petersmanjak.com/wp-content/uploads/2022/07/jannkait.pdf>

<http://storhundhon.yolasite.com/resources/Photoshop-EXpress-Free-Download.pdf>

<https://witfoodx.com/adobe-photoshop-2022-version-23-2-jb-keygen-exe-free-2022/>

[https://coleccionohistorias.com/2022/07/05/adobe-photoshop-cc-2015-install-crack-download-win](https://coleccionohistorias.com/2022/07/05/adobe-photoshop-cc-2015-install-crack-download-win-mac-march-2022/)[mac-march-2022/](https://coleccionohistorias.com/2022/07/05/adobe-photoshop-cc-2015-install-crack-download-win-mac-march-2022/)

<https://gamersmotion.com/photoshop-2022-version-23-1-free-download/>

[https://lookup-ministries.com/2022/07/05/adobe-photoshop-2022-version-23-0-with-license-key-free](https://lookup-ministries.com/2022/07/05/adobe-photoshop-2022-version-23-0-with-license-key-free-x64-latest-2022/)[x64-latest-2022/](https://lookup-ministries.com/2022/07/05/adobe-photoshop-2022-version-23-0-with-license-key-free-x64-latest-2022/)

[https://trello.com/c/JKUcVjUk/100-photoshop-2021-version-22-crack-activation-code-download-win](https://trello.com/c/JKUcVjUk/100-photoshop-2021-version-22-crack-activation-code-download-win-mac)[mac](https://trello.com/c/JKUcVjUk/100-photoshop-2021-version-22-crack-activation-code-download-win-mac)

<http://www.newssunisunayi.com/?p=26301>

[https://royalbeyouty.com/2022/07/05/adobe-photoshop-2022-version-23-0-2-product-key-and-xforce](https://royalbeyouty.com/2022/07/05/adobe-photoshop-2022-version-23-0-2-product-key-and-xforce-keygen-2/)[keygen-2/](https://royalbeyouty.com/2022/07/05/adobe-photoshop-2022-version-23-0-2-product-key-and-xforce-keygen-2/)

[https://www.bigdawgusa.com/wp-content/uploads/2022/07/Adobe\\_Photoshop\\_CS4.pdf](https://www.bigdawgusa.com/wp-content/uploads/2022/07/Adobe_Photoshop_CS4.pdf) http://www.chandabags.com/adobe-photoshop-2022-ib-keygen-exe/

<https://www.7desideri.it/photoshop-cc-2018-keygen-generator-free-license-key-latest-2022/>

<https://trello.com/c/3a6NC8aC/87-photoshop-2021-version-2211-free-download-x64-2022>

[https://hiepsibaotap.com/wp-content/uploads/2022/07/Adobe\\_Photoshop\\_CC\\_2015\\_version\\_17-1.pdf](https://hiepsibaotap.com/wp-content/uploads/2022/07/Adobe_Photoshop_CC_2015_version_17-1.pdf)

<https://uniqueadvantage.info/photoshop-cc-keygen-generator-win-mac/>

<https://estatezone.net/photoshop-2022-version-23-keygen-generator-for-pc/>

<https://expressionpersonelle.com/photoshop-cc-key-generator-pc-windows/>

<https://kramart.com/photoshop-2022-version-23-0-2-keygenerator-download/>